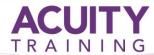

### HTML5 & CSS

### HTML5 & CSS - 2 days

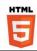

#### Overview

This course is useful to both beginners and advanced developers that already have experience in developing web applications. It helps you understand why HTML5 is such a core part of any website development these days.

### **Prerequisites**

Some understanding of the web is useful, although prior knowledge of HTML is not required.

### **Topics**

#### Introduction

- Background
- Introduction to HTML
- Structuring a website
- The client/server relationship
- Understanding directories and how a site is organised
- Cross platform file names
- Cross platform directory names
- The minimal HTML document
- Understanding HTML syntax
- Creating body text
- Creating titles
- Creating headings

# Working with structure and elements

- Using the Section, Nav, Article and Aside tags
- Adding metadata
- How search engines read websites
- Creating content tags
- Creating keyword tags
- Adding structure to the content
- Creating headings and sub headings
- Creating paragraphs

# Working with special characters

- Creating line breaks
- Working with images
- Adding image links
- The GIF, JPEG and PNG formats
- Compression issues
- Alternative text, titles and descriptions for images
- Using the figure tag
- Creating and working with lists
- Numbered (ordered) lists
- Unnumbered (unordered) lists
- Definition lists
- Linking to other documents
- Relative links vs absolute links

### Working with URLs

- Anchors within documents
- Questions and answers
- Tables in HTML5
- Tables vs CSS
- When to use tables and when not to
- Creating a table
- Creating rows

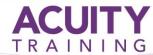

### HTML5 & CSS

- Creating columns
- Forms
- Creating a basic input form
- Adding form fields, radio buttons and check boxes
- Adding submit and reset buttons
- Using form methods
- Combining forms and actions
- Using HTML5 form tags

### Working with colour

- Hexadecimal and RGB colour
- Overview of CSS
- Separating content from presentation
- The difference between CSS and markup
- What can CSS do?
- CSS structure (syntax)
- Inserting styles inline, embedded or external
- Styling text using inline CSS
- Styling basic text elements
- Specifying font size and colour
- Specifying font alignment
- Styling a table
- Styling row and column settings
- Creating borders
- Adding colours
- Styling Links
- Creating hover effects
- Keeping tracks of links
- Backward compatibility
- Ensuring your HTML5 code can run on any browser
- Publishing issues
- Uploading your site
- Proofing and testing your site

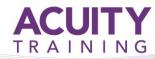

## HTML5 & CSS